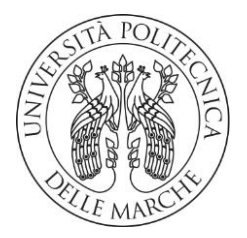

## **UNIVERSITA' POLITECNICA DELLE MARCHE**

FACOLTA' DI INGEGNERIA

Corso di Laurea triennale in Ingegneria Meccanica

# **STUDIO DI ALGORITMI DI CALIBRAZIONE CINEMATICA PER MECCANISMI A CINEMATICA PARALLELA**

# **STUDY OF KINEMATIC CALIBRATION ALGORITHMS FOR PARALLEL-KINEMATIC MECHANISMS**

Relatore: Tesi di Laurea di:

Prof. Matteo Claudio Palpacelli Alessia Vitali

ANNO ACCADEMICO 2019/2020

A mio padre. A mia madre.

Ai miei sogni, grandi ma non irraggiungibili.

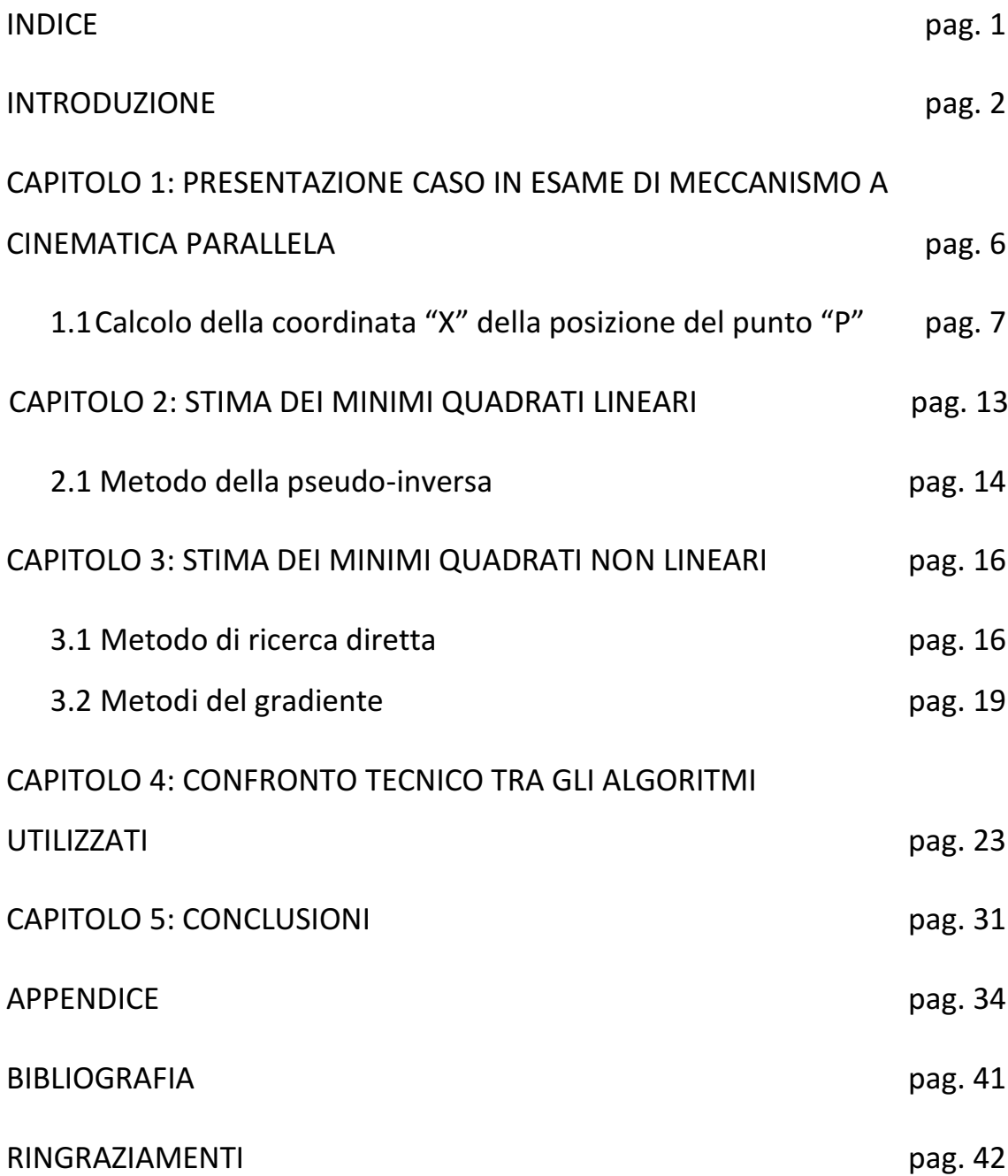

### **INTRODUZIONE**

Per comprendere il processo di calibrazione è necessario e indispensabile distinguere il concetto di accuratezza dal concetto di precisione, poiché spesso, nell'ambito delle misurazioni, sono erroneamente utilizzati come sinonimi: l'accuratezza indica il livello di vicinanza delle misure rispetto al valore atteso mentre la precisione rappresenta quantitativamente la prossimità di misure indipendenti tra di loro.

Sulla base di quanto appena chiarito, si può ora introdurre il termine "calibrazione", dato che esso si identifica come l'operazione utilizzata per migliorare l'accuratezza di un qualsiasi strumento di misura o meccanismo.

La ricerca ottimale dell'accuratezza, però, non sempre risulta semplice, infatti l'influenza di parametri geometrici e cinematici può causare errori nello svolgimento della calibrazione di un manipolatore, pertanto è necessario identificare i fattori che influiscono in maniera significativa e in quale misura, così da avere tutti gli strumenti utili per poter effettuare la scelta di una strategia che minimizzi o renda nulla la differenza tra la posa reale e quella nominale, al fine di migliorare le prestazioni del meccanismo.

Il processo di calibrazione si suddivide in quattro principali step:

1. MODELLAZIONE, è opportuno determinare una forma funzionale per la seguente equazione:

#### $P = f (n, \theta)$

dove "P" rappresenta la posa dell'effettore finale come definito nello spazio delle attività, "n" è l'insieme delle costanti utilizzate nel modello e "θ" è il vettore degli spostamenti dei giunti.

Il primo passo della calibrazione risiede dunque nel ricercare il modello più adatto per il manipolatore che si sta analizzando.

2. MISURAZIONE, l'obiettivo è quello di calcolare con precisione la posa dell'effettore finale o un sottoinsieme di essa per una serie di spostamenti dei giunti, andando a registrare di volta in volta la posizione assunta dal meccanismo.

Vi sono due aspetti del processo di misurazione da considerare attentamente: quale è il sistema più opportuno da utilizzare e come pianificare correttamente la strategia di osservazione.

Esistono solo pochi sistemi aventi la giusta precisione per effettuare adeguate misurazioni di posizione ed ognuno di essi ha le sue caratteristiche inerenti la velocità e la facilità di utilizzo, il livello di rumore di misurazione, il costo e la quantità di informazioni ottenute da ogni configurazione del meccanismo.

3. IDENTIFICAZIONE, può essere spiegata considerando la seguente equazione:

$$
\delta \bm{P}_i = \bm{P}_{mi} - \bm{P}_{pi}
$$

dove "**P**mi" rappresenta la posa misurata mentre "**P**pi" è la posa prevista dal modello, entrambe riferite alla i-esima misurazione.

In definitiva in questo step si mira a scegliere il vettore dei coefficienti "Ƞ" che minimizza "δ**P**i", cioè la differenza tra la posa prevista dal modello e la posa misurata per gli spostamenti articolari indicati.

4. IMPLEMENTAZIONE, dove le informazioni di calibrazione vengono utilizzate per migliorare le prestazioni del manipolatore.

Tale fase risulta essere la meno generalizzata in quanto i dettagli dell'implementazione effettiva dipendono strettamente dal tipo di macchina presa in esame e dal compito che deve svolgere.

Inoltre, va specificato che mentre le tre fasi analizzate in precedenza hanno l'obiettivo di determinare il modello migliore del manipolatore, tale operazione comporta semplicemente la modifica del modello nominale incorporato nel controller del robot.

In questo elaborato, si è analizzato un caso particolare di meccanismo a cinematica parallela, quale il quadrilatero articolato, di cui si sono rese note le prime due fasi della calibrazione ipotizzando le lunghezze delle aste e gli errori di cui sono affette, così da poter porre l'attenzione sulle operazioni di identificazione e successiva implementazione al fine di determinare degli algoritmi che restituiscono un vettore errore più vicino possibile a quello supposto.

Per quanto concerne la fase di identificazione va considerato che sussistono le seguenti tecniche:

- ➢ DETERMINISTICO o STOCASTICO, a seconda che vengano utilizzati o meno modelli probabilistici per i processi e misura del rumore.
- ➢ RICORSIVO o NON RICORSIVO, dipendente dal fatto che l'intera serie di dati osservati sia salvata o elaborata nella sua interezza o utilizzata in modo sequenziale, generando così una gamma di stime basata su una serie crescente di dati.

In una stima ricorsiva, ogni valore si basa sulla stima ottimale ottenuta nella fase precedente e sulla nuova serie di misurazioni.

4

➢ LINEARE o NON LINEARE, in base al tipo di modello matematico utilizzato.

All'interno di tale tesi vengono trattati soltanto algoritmi appartenenti ai metodi lineari e non lineari.

Infine, si ricorda che un robot si dice parallelo se è caratterizzato da una struttura cinematica che prende la forma di una catena chiusa, differentemente da un robot seriale in cui la cinematica è basata esclusivamente su circuiti aperti.

Ad oggi, nell'ambito industriale, i robot paralleli costituiscono una valida alternativa alle macchine seriali, in particolar modo per quei compiti in cui sono richieste prestazioni in termini di dinamica, precisione e forze applicate al terminale.

## **CAPITOLO 1: PRESENTAZIONE CASO IN ESAME DI MECCANISMO A CINEMATICA PARALLELA**

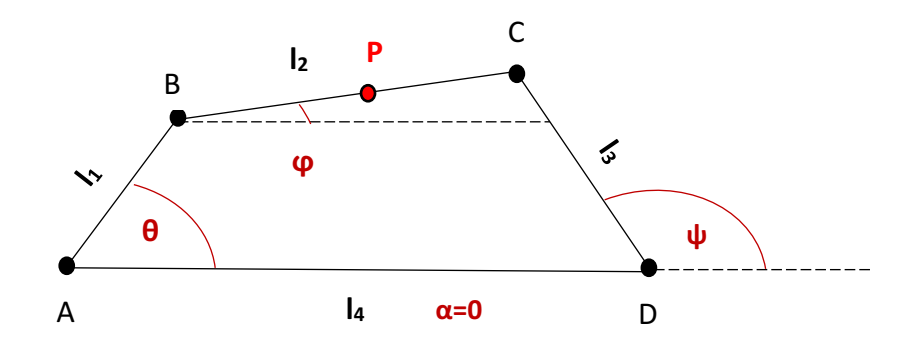

Il quadrilatero articolato rappresenta tra i più semplici meccanismi a cinematica parallela.

Se si considera il quadrilatero ABCD con un lato AD fissato, è chiaro che la posizione di una delle tre aste determina quella delle rimanenti, infatti si tratta di un meccanismo ad un solo grado di libertà.

Nello specifico caso analizzato si sono stabilite le lunghezze nominali delle quattro aste e ipotizzate quelle misurate così da ottenere in principio un vettore **dl** corrispondente alla differenza tra le lunghezze reali e quelle sperimentali.

Successivamente, si è considerato un punto "P" al centro dell'asta l2 e fissando l'origine del sistema di riferimento nel punto A, si è calcolata la coordinata "X" della sua posizione in funzione del solo angolo θ, poiché il meccanismo possiede un grado di libertà perciò soltanto una delle variabili del moto risulta essere indipendente.

L'analisi della posizione è stata svolta ipotizzando diversi valori per l'angolo θ, ciascuno dei quali identifica una determinata configurazione assunta dal meccanismo.

Sulla base dei dati supposti e delle informazioni ricavate dai calcoli effettuati, si è proseguito con l'applicazione di tre differenti algoritmi per osservare il vettore **dl** ottenuto con ciascuno di essi.

Infine, si è verificato se quanto ricavato dalle varie implementazioni corrisponde a ciò che si è ipotizzato in partenza, effettuando le dovute osservazioni sull'iter seguito e sulla velocità di convergenza di ogni algoritmo al risultato atteso.

# **1.1 Calcolo della coordinata "X" della posizione del punto "P"**

Siano  $I_1$ ,  $I_2$ ,  $I_3$ ,  $I_4$  le lunghezze nominali dei quattro lati del quadrilatero:

 $I_1 = 600$  mm

 $l_2$  = 750 mm

 $I_3$  = 790 mm

 $I_4$  = 900 mm

Si aggiunge il pedice "r" per distinguere le lunghezze reali o misurate:

$$
I_{1r} = 600.30 \text{ mm}
$$

 $I_{2r}$  = 750.50 mm

 $I_{3r}$  = 790.55 mm

 $I_{4r}$  = 900.70 mm

Da questi due gruppi di valori relativi alle lunghezze delle aste è possibile determinare il vettore **dl**, ovvero l'errore di cui sono affette le lunghezze:

$$
\mathbf{dl} = \begin{pmatrix} 0.30 \\ 0.50 \\ 0.55 \\ 0.70 \end{pmatrix}
$$

Si procede con la definizione dell'equazione della coordinata "X" del punto "P", il quale è considerato nell'esatta metà dell'asta  $I_2$  e si effettuano i calcoli per i seguenti valori di θ:

θ ϵ [30°; 35°; 40°; 45°; 50°; 55°; 60°]

$$
Xp = (l_1 \cos \theta) + (\frac{l_2}{2} \cos \varphi)
$$

Va puntualizzato, però, che risulta necessario scrivere ϕ in funzione di θ così da ottenere un'equazione in cui compare un solo angolo.

Si schematizza ciascun membro del quadrilatero con un vettore nel piano e si scrive l'equazione di chiusura vettoriale del meccanismo:

$$
\mathbf{l}_1 + \mathbf{l}_2 = \mathbf{l}_3 + \mathbf{l}_4
$$

Si riscrive la precedente equazione vettoriale sottoforma di due equazioni scalari, relative rispettivamente all'asse x e all'asse y:

}  $l_{1x} + l_{2x} = l_{3x} + l_{4x}$  $l_{1y} + l_{2y} = l_{3y} + l_{4y}$  $\int_{1}^{1} \cos\theta + I_{2} \cos\phi = I_{3} \cos\psi + I_{4} \cos\alpha$ l<sub>1</sub>sen $\theta$  + l<sub>2</sub>sen $\varphi$  = l<sub>3</sub>sen $\psi$  + l<sub>4</sub>sen $\alpha$ 

Sfruttando il fatto che α=0 e dunque cosα=1 mentre senα=0, si può aggiornare il precedente sistema come segue:

 $\begin{cases} l_1 \cos\theta + l_2 \cos\phi & l_3 \cos\phi \\ l_1 \sin\theta + l_2 \sin\phi & = l_3 \sin\phi \end{cases}$  $(l_1\cos\theta + l_2\cos\varphi = l_3\cos\psi + l_4)$ 

Ora conviene ricavare i termini relativi al membro 3 in funzione degli altri:

 $l_3$ sen $\psi = l_1$ sen $\theta + l_2$ sen $\varphi$  $(l_3 \cos \psi = l_1 \cos \theta + l_2 \cos \phi - l_4)$ 

Si elevano al quadrato entrambe le relazioni e successivamente si sommano:

$$
l_3^2 = l_4^2 + l_2^2 + l_1^2 - (2l_2l_4\cos\varphi) + (2l_1l_2\cos\varphi\cos\theta) - (2l_1l_4\cos\theta) + (2l_1l_2\sec\varphi\cos\theta)
$$

Ora si portano al primo membro tutti i termini che sono funzione dell'angolo φ che si vuole ricavare e si introducono i seguenti parametri ausiliari:

$$
h_1 = \frac{l_4}{l_1}
$$
  
\n
$$
h_2 = \frac{l_4}{l_2}
$$
  
\n
$$
h_3 = \frac{l_4}{l_3}
$$
  
\n
$$
h_4 = \frac{-l_4^2 - l_1^2 - l_2^2 + l_3^2}{2l_1l_2}
$$
  
\n
$$
h_5 = \frac{+l_4^2 + l_1^2 - l_2^2 + l_3^2}{2l_1l_3}
$$

Si dividono entrambi i membri per il termine  $(2l_1l_2)$  e con le definizioni di h<sub>1</sub>,  $h_2$  e  $h_4$  si ottiene:

$$
\cos\varphi(-\cos\theta + h_1) - (\text{sen}\varphi\sin\theta) = -(h_2\cos\theta) - h_4
$$
\n(1.1)

Bisogna risolvere l'equazione per trovare l'incognita ϕ che appare però come argomento sia di una funzione seno che di una funzione coseno, pertanto in questi casi conviene esprimere entrambe in relazione della tangente di metà angolo, ossia  $t = \tan(\frac{\varphi}{2})$  $\frac{\varphi}{2}$ ), infatti valgono le seguenti identità trigonometriche:

$$
\sin\varphi = \frac{2t}{1+t^2}
$$

$$
\cos\varphi = \frac{1-t^2}{1+t^2}
$$

Sostituendo tali uguaglianze nell'equazione 1.1 e moltiplicando per il denominatore comune (1+t<sup>2</sup>) si arriva a:

$$
(1 - t2)(h1 - cos\theta) - (2tsin\theta) = (1 + t2)((-h2cos\theta) - h4)
$$

Raccogliendo i termini simili si ottiene:

$$
(-h1 + (cos\theta(1 + h2)) + h4)t2 - (2sin\theta)t + (h2 - 1)cos\theta + h1 + h4 = 0
$$
\n(1.2)

Ora a partire dai parametri "hi" costanti, precedentemente precisati, si introducono le seguenti variabili accessorie che sono funzioni dell'angolo di ingresso θ:

$$
\begin{cases}\na = -h_1 + (1 + h_2)\cos\theta + h_4 \\
b = -2\sin\theta \\
c = h_1 - (1 - h_2)\cos\theta + h_4 \\
d = -h_1 + (1 - h_3)\cos\theta + h_5 \\
e = h_1 - (1 + h_3)\cos\theta + h_5\n\end{cases}
$$

Inserendo le definizioni di "a", "b", "c" nell'equazione (1.2), si può stabilire l'espressione dell'angolo ϕ:

$$
at2 + bt + c = 0
$$

$$
\tan\left(\frac{\varphi}{2}\right) = t = \frac{-b \pm \sqrt{b^2 - (4ac)}}{2a}
$$

$$
\varphi = 2 \arctan\left(\frac{-b \pm \sqrt{b^2 - (4ac)}}{2a}\right)
$$

È evidente che si ottengono due diversi valori per l'angolo ϕ, pertanto si sceglie quello positivo, il quale restituisce una configurazione più vicina a quella raffigurata all'inizio del capitolo.

Avendo definito ϕ in funzione dell'angolo θ, si può riscrivere l'equazione di Xp ed effettuare i calcoli per ogni configurazione assunta dal meccanismo sulla base dei valori imposti all'angolo d'ingresso.

Le procedure sono eseguite con l'ausilio dell'ambiente di calcolo "Matlab" e specificate nell'appendice della tesi, ma di seguito si riportano le misure delle principali grandezze per ogni angolo θ che saranno utili successivamente per l'applicazione e la comprensione dei vari algoritmi analizzati:

$$
\begin{cases}\n\theta = 30^{\circ} \\
\phi = 37.9585^{\circ} \\
\text{Xp} = 815.2891 \text{ mm} \\
\text{Xp}_r = 815.6833 \text{ mm} \\
\theta = 33.6727^{\circ} \\
\text{Xp} = 803.5676 \text{ mm} \\
\text{Xp}_r = 803.9667 \text{ mm} \\
\theta = 40^{\circ} \\
\phi = 30.1204^{\circ} \\
\text{Xp} = 783.9942 \text{ mm} \\
\text{Xp}_r = 784.3931 \text{ mm} \\
\theta = 27.1410^{\circ} \\
\text{Xp} = 757.9735 \text{ mm} \\
\text{Xp}_r = 758.3677 \text{ mm} \\
\theta = 50^{\circ} \\
\phi = 24.6143^{\circ} \\
\text{Xp} = 726.5904 \text{ mm} \\
\text{Xp}_r = 726.9759 \text{ mm} \\
\theta = 55^{\circ} \\
\phi = 22.4542^{\circ} \\
\text{Xp} = 690.7086 \text{ mm} \\
\text{Xp}_r = 691.0819 \text{ mm}\n\end{cases}
$$

 $\langle$  $\theta = 60^{\circ}$  $φ = 20.5921°$ Xp = 651.0450 mm  $Xp_r = 651.4034$  mm

Nei successivi capitoli si mostrano nel generico gli algoritmi coinvolti nello studio effettuato per poi entrare nel dettaglio della loro applicazione al caso preso in analisi.

#### **CAPITOLO 2: STIMA DEI MINIMI QUADRATI LINEARI**

Come preannunciato nell'introduzione, il problema di identificazione consiste nel trovare il vettore degli errori dei parametri cinematici, questi ultimi, nel caso preso in esame con tale tesi, si riducono alle lunghezze delle aste.

Espandendo il prodotto di trasformazioni omogenee del robot reale e ignorando i prodotti del secondo ordine dei parametri di errore, si ottiene l'identificazione Jacobiana o il modello di errore linearizzato.

Attraverso questa tipologia di stima si vanno a fondere le equazioni di calibrazione del robot con le varie tecniche di stima, ciascuna delle quali prevede l'utilizzo di uno specifico algoritmo.

Dopo aver identificato due robot, il robot A corrispondente al meccanismo con misure nominali e il robot B avente misure reali, cioè affette da errore, si procede con la definizione di un vettore **X**, il quale contiene le variazioni dei parametri cinematici tra i due robot:

$$
\mathbf{X} = (\Delta \boldsymbol{\mu}^{\mathsf{T}}, \Delta \boldsymbol{a}^{\mathsf{T}})^{\mathsf{T}}
$$

dove **µ** rappresenta il vettore dei coefficienti nelle relazioni tra i trasduttori dei giunti e i loro spostamenti effettivi, invece **a** è il vettore dei coefficienti nel modello cinematico che viene utilizzato.

La stima di **X,** basata sulla raccolta di osservazioni, è necessaria al fine di poter effettuare l'identificazione del modello cinematico del robot B.

La convergenza di molti algoritmi di identificazione lineare può dipendere da quanto è piccolo **X,** ovvero ||**X**||.

Successivamente va correlato **X** alle misurazioni effettuate, attraverso il cosiddetto vettore errore **e(j)** che rappresenta la differenza tra la posa reale (XB) e quella nominale (XA) e che dipende linearmente da **X**:

$$
\textbf{e}(\textbf{j})\text{=}f[\textbf{\textsf{q}}_B(\textbf{j}),\,\mu_\text{B},\,\text{a}_\text{B}] \text{-} f[\textbf{\textsf{q}}_B(\textbf{j}),\,\mu_\text{A},\,\text{a}_\text{A}]
$$

f (•) descrive il sottoinsieme appropriato di equazioni cinematiche.

Tale equazione di misura linearizzata costituisce la base di differenti tecniche di identificazione lineare, tra le quali si distingue la stima lineare standard dei minimi quadrati in cui si esplica il primo algoritmo analizzato nello studio della calibrazione del quadrilatero articolato preso in esame con questa tesi.

#### **2.1 Metodo della pseudo-inversa**

Il metodo di identificazione che prevede l'utilizzo della matrice pseudoinversa ha alla base dei concetti da analizzare, i quali vengono esposti all'inizio di questo paragrafo al fine di poter comprendere al meglio l'iter previsto da questa tecnica.

Innanzitutto, va precisato che all'interno di questo metodo viene introdotta l'identificazione Jacobiana "**J**" relativa al cambiamento nella trasformazione del manipolatore con il vettore dell'errore del parametro:

$$
\delta T_j = J_j \delta k \qquad j=1, 2, ..., m \qquad (2.1)
$$

dove  $\delta T_j$  è il vettore differenziale di traduzione e rotazione,  $\delta k$  identifica il vettore errore dei parametri del manipolatore mentre "m" è il numero di osservazioni effettuate che viene scelto abbastanza grande da superare gli effetti dell'eventuale presenza di rumore e incertezza.

L'equazione 2.1 rappresenta un sistema lineare sovradeterminato, cioè con un numero di equazioni superiore al numero di incognite.

Se tutte le colonne della matrice **J** sono linearmente indipendenti, allora la matrice ha rango massimo ed è possibile dimostrare che in questo caso anche la matrice **J T J** possiede rango massimo.

Dal momento in cui J<sup>T</sup>J è una matrice quadrata di rango massimo si è consapevoli che essa ha una matrice inversa (**J T J**) -1 , pertanto il sistema 1.3 può essere risolto usando l'approccio dei minimi quadrati della pseudoinversa attraverso l'equazione mostrata di seguito:

$$
\delta \mathbf{k} = [(\mathbf{J}^{\mathrm{T}} \mathbf{J})^{-1} \mathbf{J}^{\mathrm{T}}] \delta \mathbf{T}
$$
\n(2.2)

La precedente relazione può essere applicata in modo iterativo e converge se gli errori cinematici sono abbastanza piccoli, cioè confrontabili con le misure dei parametri in gioco.

### **CAPITOLO 3: STIMA DEI MINIMI QUADRATI NON LINEARI**

Spesso, l'identificazione degli errori dei parametri cinematici può essere realizzata usando il modello non lineare, che non necessariamente implica l'impiego della matrice Jacobiana.

Infatti, mentre le stime lineari hanno alla base dei loro iter lo Jacobiano, per le tecniche non lineari non può essere data una definizione generale poiché esistono differenti tipologie di approccio al metodo, ognuna delle quali introduce un diverso algoritmo, come ad esempio il Levenberg-Marquardt, per poter giungere ad un iter valido a identificare il vettore errore atteso.

Questa tecnica può essere una buona soluzione per migliorare le proprietà di convergenza dell'algoritmo quando gli errori dei parametri cinematici non sono piccoli.

### **3.1 Metodo di ricerca diretta**

La ricerca diretta è un metodo per risolvere i problemi di ottimizzazione che non richiede alcuna informazione sul gradiente della funzione obiettivo.

A differenza dei metodi più tradizionali che utilizzano informazioni sul gradiente o su derivati superiori per cercare un punto ottimale, un algoritmo di ricerca diretta mira a trovare un insieme di punti attorno alla misura corrente, ricercandone uno in cui il valore della funzione obiettivo risulta inferiore a quella nel punto attuale.

È possibile utilizzare tale metodo per risolvere problemi per i quali la funzione obiettivo non è differenziabile o non è neanche continua.

La forma vettoriale del modello cinematico robotico impiegata è la seguente:

$$
\mathbf{X}_j = \mathbf{f}(\mathbf{q}_j, \mathbf{k}) \qquad j = 1, 2, ..., m
$$

dove **X**<sup>j</sup> è il vettore di posa misurato nella configurazione di misurazione j.

$$
\mathbf{k} = \mathbf{k}_0 + \delta \mathbf{k}
$$

$$
\mathbf{q}_j = \mathbf{q}_{j0} + \delta \mathbf{q}
$$

In queste due ultime relazioni si introducono le variabili del giunto **q**<sup>j</sup> e l'insieme dei parametri cinematici **k** mentre ciò che si deve stimare è proprio il vettore errore δ**k**.

Nel metodo preso in considerazione, il problema di ottimizzazione si esplica nel selezionare un δ**k** e un δ**q** volti a minimizzare la "funzione costo" definita come segue:

$$
L = ||\mathbf{x}_{ag} - \mathbf{f}_{ag}(\mathbf{q}_{1} + \delta \mathbf{q}, ..., \mathbf{q}_{m} + \delta \mathbf{q}, \mathbf{k} + \delta \mathbf{k}||_{2}
$$
  
\n
$$
= [\mathbf{x}_{ag} - \mathbf{f}_{ag}(\mathbf{q}_{1} + \delta \mathbf{q}, ..., \mathbf{q}_{m} + \delta \mathbf{q}, \mathbf{k} + \delta \mathbf{k}]^{\mathrm{T}} [\mathbf{x}_{ag} - \mathbf{f}_{ag}(\mathbf{q}_{1} + \delta \mathbf{q}, ..., \mathbf{q}_{m} + \delta \mathbf{q}, \mathbf{k} + \delta \mathbf{k})]
$$
  
\n
$$
= \mathbf{e}_{ag}^{\mathrm{T}}(\delta \mathbf{k}_{ag}) \mathbf{e}_{ag}(\delta \mathbf{k}_{ag})
$$
\n(3.1)

La funzione "L" si riconduce al prodotto tra la trasposta del vettore della differenza tra le pose reali e nominali per il vettore stesso.

Uno degli algoritmi di ricerca diretta è quello basato sul metodo della "Sezione Aurea" che si applica attraverso la successione degli step illustrati di seguito:

- ➢ definire il vettore δ**kag** ed impostarne il valore iniziale δ**kag0** a 0.
- ➢ condurre una ricerca di linea andando a variare il primo componente di δ**kag**, il quale deve essere compreso all'interno di un intervallo ben definito:

$$
\delta \mathbf{k}_{\mathbf{ag}} = (\delta_{1,0}, \dots, 0)^{\mathrm{T}}
$$

17

$$
\delta_{1\text{min}} \le \delta_1 \le \delta_{1\text{max}}
$$

La differenza tra gli estremi di tale intervallo restituisce la sua larghezza iniziale che viene impiegata per l'implementazione con la Sezione Aurea nella seguente maniera:

$$
d_1 = \delta_{1max} - \delta_{1min}
$$

$$
d_2 = \frac{2}{1 + \sqrt{5}} d_1
$$

Ora, è necessario valutare la funzione costo "L" procedendo alla definizione di due valori al fine di stabilire l'intervallo di incertezza:

$$
\delta_{1A} = \delta_{1max} - d_2
$$

$$
\delta_{1B} = \delta_{1min} + d_2
$$

Se L(δ<sub>1A</sub>) < L(δ<sub>1B</sub>) si assume il seguente intervallo di incertezza [δ<sub>1min</sub>, δ<sub>1B</sub>] mentre se L( $\delta_{1A}$ ) > L( $\delta_{1B}$ ) l'intervallo è dato da [ $\delta_{1A}$ ,  $\delta_{1max}$ ], pertanto il nuovo intervallo di incertezza contiene il punto che ha il valore più piccolo di "L".

Si ripete il processo con intervalli sempre più piccoli, eseguendo lo step appena mostrato con la larghezza "d2" al posto di "d $_1$ ".

Le iterazioni possono essere interrotte quando viene raggiunta una condizione soddisfacente e conveniente.

- ➢ variare la seconda componente del vettore δ**kag** nella stessa maniera con cui si è ottenuto il valore ottimale per " $\delta_1$ ", mantenendo la misura appena calcolata.
- ➢ procedere, modificando le variabili una dopo l'altra così da ricavare il vettore errore dei parametri cinematici più ottimale.

La convergenza degli algoritmi di ricerca diretta è naturalmente molto lenta, ma grazie ad essa non è necessario calcolare la matrice Jacobiana.

#### **3.2 Metodi del gradiente**

In molte situazioni pratiche di calibrazione, i vincoli sugli errori dei parametri cinematici possono essere trascurati, pertanto si può trattare la stima di questi ultimi come un problema di ottimizzazione non lineare e non vincolato, da risolvere ad esempio con i metodi basati sul gradiente.

Molti metodi di stima dei minimi quadrati non lineari sono iterativi.

Il vettore (δ**kag**)j, come già discusso nel precedente paragrafo, rappresenta la soluzione ottimale alla j-esima iterazione dove si ricerca un vettore **p**<sup>j</sup> , il quale si può ricavare dalla successiva relazione:

$$
(\delta \mathbf{k}_{ag})_{j+1} = (\delta \mathbf{k}_{ag})_{j} + \alpha_{j} \mathbf{p}_{j}
$$
\n(3.2)

in cui " $\alpha_i$ " è uno scalare che può variare da un metodo di ottimizzazione all'altro.

Un requisito fondamentale di qualsiasi ricerca iterativa è che la misura delle prestazioni migliori ad ogni iterazione, cioè è necessario che la funzione costo, introdotta precedentemente nel metodo di ricerca diretta, sia minore ad ogni implementazione:

$$
L[(\delta \mathbf{k}_{ag})_{j+1}] < L[(\delta \mathbf{k}_{ag})_{j}]
$$
\n
$$
\tag{3.3}
$$

Vanno fatte alcune considerazioni riguardo al vettore **p**j:

➢ esso deve soddisfare la seguente disuguaglianza fornendo in una direzione discendente:

$$
\mathbf{g}_j^T \mathbf{p}_j < 0
$$

19

 $\rho$  per valori molto piccoli di α la riduzione migliore della funzione di prestazione si ottiene nella direzione opposta a quella del gradiente "**g**j":

$$
p_j^{\ast}=-g_j^{\phantom{\ast}}
$$

Differentemente dal metodo di ricerca diretta, in questa tipologia di stima non lineare viene coinvolto l'utilizzo della matrice Jacobiana, infatti il vettore gradiente può essere riscritto come:

$$
\mathbf{g}(\delta \mathbf{k}_{\text{ag}}) = -2\mathbf{J}^{\text{T}} \mathbf{e}_{\text{ag}}
$$
 (3.4)

Denotando con "**T**i" la matrice Hessiana di (**e**ag)i:

$$
\mathbf{T}_{\mathbf{i}}(\delta \mathbf{k}_{\mathbf{ag}}) = \nabla^2 [(\mathbf{e}_{\mathbf{ag}})_{\mathbf{i}}]
$$
\n(3.5)

pertanto, si può scrivere la matrice Hessiana completa di "L":

$$
\mathbf{G} = 2\mathbf{J}^{\mathrm{T}}\mathbf{J} + 2\mathbf{S}
$$
 (3.6)

La matrice "S" che compare nella precedente relazione è data da:

$$
\mathbf{S} = \sum_{i=1}^{6m} (\mathbf{e}_{ag})_i \mathbf{T}_i
$$
 (3.7)

Sostituendo l'espressione 3. 7 del gradiente e la matrice Hessiana come definita nella 3.9 all'interno dell'algoritmo di Newton alla j-esima iterazione per la ricerca del vettore δ**k**ag, risulta:

$$
(\mathbf{J}^{(j)T}\mathbf{J}^{(j)} + \mathbf{S}^{(j)})\mathbf{p}_j = \mathbf{J}^{(j)T}\mathbf{e}_{ag}^{(j)}
$$
(3.8)

Il termine "S" va ignorato quando gli errori trattati sono molto piccoli, perciò trascurandolo, l'algoritmo di identificazione si riduce al cosiddetto metodo di Gauss-Newton:

$$
\mathbf{J}^{\mathrm{T}}[(\delta \mathbf{k}_{\mathrm{ag}})_{j}]\mathbf{J}[(\delta \mathbf{k}_{\mathrm{ag}})_{j}]\mathbf{p}_{j} = \mathbf{J}^{\mathrm{T}}[(\delta \mathbf{k}_{\mathrm{ag}})_{j}]\mathbf{e}_{\mathrm{ag}}^{(j)}
$$
(3.9)

Vanno date delle delucidazioni in merito all'algoritmo di Gauss–Newton: esso è chiaramente un metodo [iterativo](https://it.wikipedia.org/wiki/Iterazione) per risolvere problemi di [minimi](https://it.wikipedia.org/wiki/Minimi_quadrati)  [quadrati](https://it.wikipedia.org/wiki/Minimi_quadrati) e [regressioni non lineari,](https://it.wikipedia.org/wiki/Regressione_non_lineare) inoltre rappresenta una versione modificata del metodo di Newton per trovare un [minimo](https://it.wikipedia.org/wiki/Massimo_e_minimo_di_una_funzione) di una [funzione.](https://it.wikipedia.org/wiki/Funzione_(matematica))

Diversamente da quest'ultimo, l'algoritmo di Gauss–Newton può essere utilizzato solo per minimizzare una somma di funzioni al quadrato, ma possiede il vantaggio che le derivate seconde, spesso faticose da calcolare, non sono richieste.

Dall'equazione 3.9 si ricava il vettore **p<sup>j</sup>** da introdurre nella 3.2 allo scopo di determinare l'insieme degli errori di cui sono affetti i parametri cinematici.

Il procedimento va ripetuto iterativamente fino a quando non si perviene al risultato più ottimale o a quello atteso nel caso in cui si siano fatte delle ipotesi in partenza.

Infine, si può aggiungere che, nei casi in cui la frazione ottimale α è vicina a zero, un metodo alternativo per il trattamento della divergenza è l'utilizzo dell['algoritmo di Levenberg-Marquardt,](https://it.wikipedia.org/wiki/Algoritmo_di_Levenberg-Marquardt) anche conosciuto come "metodo della regione di confidenza".

Le equazioni normali sono modificate in modo che l'incremento sia rotato verso la direzione di [massima decrescita](https://it.wikipedia.org/wiki/Gradiente_(funzione)), in pratica l'espressione 3.9 viene

21

modificata aggiungendo un coefficiente scalare non negativo che varia nel tempo:

$$
\begin{aligned} \n\left[\mathbf{J}^{\mathrm{T}}[(\delta \mathbf{k}_{\mathrm{ag}})_{j}]\mathbf{J}[(\delta \mathbf{k}_{\mathrm{ag}})_{j}] + \mu_{j} \mathbf{I}]\mathbf{p}_{j} = \mathbf{J}^{\mathrm{T}}[(\delta \mathbf{k}_{\mathrm{ag}})_{j}] \mathbf{e}_{\mathrm{ag}}^{(j)} \n\end{aligned} \tag{3.10}
$$

Il parametro di Marquardt "µ" può essere ottimizzato attraverso una ricerca di linea, ma è molto inefficiente, dato che il vettore incremento deve essere ricalcolato a ogni modifica di µ.

#### **CAPITOLO 4: CONFRONTO TECNICO TRA GLI ALGORITMI UTILIZZATI**

#### ➢ **Metodo della pseudoinversa**

All'interno dell'elaborato, come primo metodo di identificazione del vettore errore dei parametri cinematici, si è analizzato quello che prevede il coinvolgimento della pseudoinversa.

Ora, però, in questo capitolo, si entra nel merito del caso del quadrilatero articolato preso in esame, esplicitando i valori ottenuti mentre le impostazioni dei calcoli, essendo stati effettuati con il software Matlab, sono contenuti all'interno dell'appendice.

Il problema lineare di partenza è il seguente:

$$
dX_p = Adl
$$

Nella precedente equazione, d**X<sup>p</sup>** rappresenta l'insieme delle differenze tra le pose reali, affette da errori, e quelle nominali, pertanto risulta essere un vettore colonna di 7 righe:

$$
d\mathbf{X}_{p} = \begin{pmatrix} 0.3942 \\ 0.3991 \\ 0.3989 \\ 0.3942 \\ 0.3855 \\ 0.3733 \\ 0.3584 \end{pmatrix}
$$

Il vettore d**l,** invece, riporta gli scostamenti tra le lunghezze misurate e quelle nominali, dunque in questo caso si ha un vettore colonna di 4 righe:

$$
dI = \begin{pmatrix} 0.30 \\ 0.50 \\ 0.55 \\ 0.70 \end{pmatrix}
$$

La matrice **A** è ottenuta calcolando lo Jacobiano delle funzioni nominali che descrivono la posizione del punto P rispetto ad ogni parametro cinematico, ovvero alle lunghezze delle quattro aste non affette da errori:

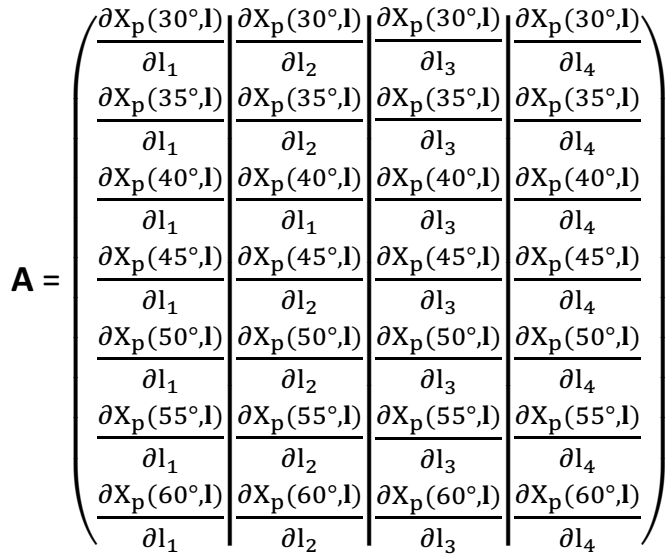

Svolgendo tutti i calcoli, si ottiene numericamente la seguente matrice:

$$
A = \begin{pmatrix} 1.2343 & 0.8090 & -0.5164 & -0.1379 \\ 1.1503 & 0.7409 & -0.4270 & -0.1166 \\ 1.0599 & 0.6870 & -0.3574 & -0.0943 \\ 0.9670 & 0.6445 & -0.3031 & -0.0735 \\ 0.8731 & 0.6107 & -0.2603 & -0.0552 \\ 0.7787 & 0.5836 & -0.2264 & -0.0393 \\ 0.6839 & 0.5616 & -0.1992 & -0.0257 \end{pmatrix}
$$

A questo punto, avendo tutti i dati necessari, si può proseguire con l'applicazione della pseudoinversa al fine di determinare un vettore d**l** da confrontare con quanto ipotizzato in partenza.

$$
d\mathbf{l} = (A^T A)^{-1} A^T dX_p
$$

Alla prima iterazione si ottiene il seguente vettore errore dei parametri cinematici:

$$
dI = \begin{pmatrix} 0.2990 \\ 0.5021 \\ 0.5544 \\ 0.6876 \end{pmatrix}
$$

Provando con una seconda implementazione il risultato peggiora discostandosi maggiormente dai valori attesi, pertanto è sufficiente applicare la pseudoinversa una sola volta poiché il vettore errore ottenuto appare soddisfacente.

## ➢ **Metodo di ricerca diretta**

La seconda tecnica analizzata prevede la ricerca diretta del vettore errore dei parametri cinematici.

È necessario rivedere il metodo nello specifico del caso osservato, infatti nel paragrafo dedicato alla spiegazione dell'algoritmo di ricerca diretta, inizialmente, sono stati definiti due vettori, quali **k** e **q**, ma si è supposto di avere solo parametri cinematici, pertanto le variabili del giunto, raggruppate nel vettore **q**, non vengono considerate durante lo sviluppo del metodo.

Seguendo il procedimento illustrato in precedenza si inizia stabilendo un intervallo di incertezza sulla base del primo valore ipotizzato per il vettore errore dei parametri cinematici che è pari a 0.3 mm, quindi il range deve contenere tale valore:

 $\delta_{1\text{min}}$ = 0.25 mm

 $δ<sub>1max</sub> = 0.35$  mm

 $d_1 = \delta_{1max} - \delta_{1min} = 0.10$  mm

Applicando l'implementazione con la sezione aurea, si giunge a:

$$
d_2 = \frac{2}{1 + \sqrt{5}} d_1 = 0.0618 \text{ mm}
$$

Ora è possibile valutare la funzione "L" attraverso la definizione delle seguenti grandezze:

 $\delta_{1A} = \delta_{1max} - d_2 = 0.2882$  mm  $\delta_{1B} = \delta_{1min} + d_2 = 0.3118$  mm

Con i valori ottenuti si ricavano i due vettori per lo scostamento tra le pose reali e quelle nominali, utilizzandoli come prima componente del vettore errore e lasciando nulle le tre restanti misure dello stesso:

$$
d\mathbf{X}_{p,A} = \begin{pmatrix} 0.3554 \\ 0.3115 \\ 0.3055 \\ 0.2787 \\ 0.2516 \\ 0.2244 \\ 0.1971 \end{pmatrix} \qquad d\mathbf{X}_{p,B} = \begin{pmatrix} 0.3848 \\ 0.3586 \\ 0.3305 \\ 0.2722 \\ 0.2424 \\ 0.2132 \end{pmatrix}
$$

 $L(\delta_{1A}) = dX_{p,A}^T dX_{p,A} = 0.5471$ mm  $L(\delta_{1B}) = dX_{p,B}^T dX_{p,B} = 0.6551$  mm

Dai risultati appena ottenuti, è evidente che L(δ<sub>1A</sub>) < L(δ<sub>1B</sub>) pertanto il nuovo intervallo di incertezza è:  $[\delta_{1min}, \delta_{1B}] = [0.2500, 0.3118]$ .

Si implementa nuovamente partendo dal nuovo range definito e si ricavano le seguenti misure:

$$
d_3 = \frac{2}{1 + \sqrt{5}} d_2 = 0.0382 \text{ mm}
$$
  
\n
$$
\delta_{1A} = \delta_{1max} - d_3 = 0.2736 \text{ mm}
$$
  
\n
$$
\delta_{1B} = \delta_{1min} + d_3 = 0.2882 \text{ mm}
$$

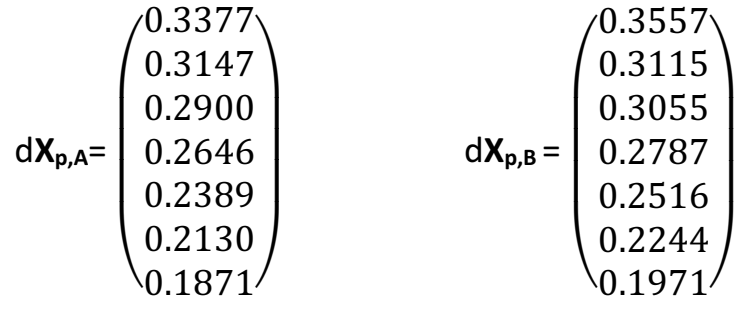

 $L(\delta_{1A}) = dX_{p,A}^{\text{T}}dX_{p,A} = 0.5046 \text{ mm}$ 

 $L(\delta_{1B}) = dX_{p,B}^T dX_{p,B} = 0.5471$  mm

Anche in questa seconda iterazione risulta  $L(\delta_{1A}) < L(\delta_{1B})$ , pertanto il nuovo intervallo di incertezza è:  $[\delta_{1min}, \delta_{1B}] = [0.2500, 0.2882]$ .

Va notato che tale gap non contiene il valore ipotizzato per l'errore della prima lunghezza, perciò si può concludere che è sufficiente una sola misurazione per evitare di allontanarsi dalla convergenza al valore atteso.

L'iter si applica anche alle restanti componenti del vettore errore dei parametri cinematici, per i quali risulta ugualmente sufficiente una sola ripetizione del processo per tendere all'intervallo più consono, come mostrato dai calcoli contenuti nell'appendice.

#### ➢ **Metodi del gradiente**

Nel paragrafo dedicato all'illustrazione di tale tecnica di identificazione, si sono esposte diverse tipologie di algoritmi che utilizzano il gradiente, come il metodo di Gauss-Newton e quello di Levenberg-Marquardt.

Durante lo svolgimento dello studio effettuato sulla posizione del punto "P" in una delle aste del quadrilatero articolato, si è utilizzato come terzo ed ultimo algoritmo il metodo di Gauss-Newton, mostrato nell'equazione 3.9, per poter stimare il vettore **pj**:

$$
\mathbf{J}^{\mathrm{T}}[(\delta \mathbf{k}_{\mathrm{ag}})_{j}]\mathbf{J}[(\delta \mathbf{k}_{\mathrm{ag}})_{j}]\mathbf{p}_{j} = \mathbf{J}^{\mathrm{T}}[(\delta \mathbf{k}_{\mathrm{ag}})_{j}]\mathbf{e}_{\mathrm{ag}}^{(j)}
$$

in cui la matrice **J** corrisponde alla matrice **A** mentre eag alla prima iterazione è pari al vettore d**Xp,** entrambi definiti nel primo metodo analizzato.

È importante specificare, che si è giunti alla scelta di tale iter in quanto l'equazione 3.8 non può essere utilizzata, infatti quest'ultima va esclusa quando si trattano errori molto piccoli come nel caso in esame.

Si applica la relazione inversa per trovare **pj**:

$$
\mathbf{p}_j = inv(\mathbf{A}^T \mathbf{A})(\mathbf{A}^T d\mathbf{X}_p)
$$

ottenendo il seguente vettore:

$$
\mathbf{p_1} = \begin{pmatrix} 0.2990 \\ 0.5021 \\ 0.5544 \\ 0.6876 \end{pmatrix}
$$

Si inserisce il risultato appena ricavato all'interno dell'equazione 3.2 ipotizzando un iniziale coefficiente α unitario e un vettore (δ**k**ag)1, cioè d**l**, pari al vettore nullo:

$$
(dl)_2 = (dl)_1 + \alpha_1 p_1
$$

Chiaramente, se ne deduce che il vettore errore (dl)<sub>2</sub> coincide con i valori del vettore **p1,** pertanto:

$$
\text{(dl)}_2 = \begin{pmatrix} 0.2990 \\ 0.5021 \\ 0.5544 \\ 0.6876 \end{pmatrix}
$$

È facile notare che il vettore ottenuto dalla prima implementazione risulta molto vicino agli errori ipotizzati ed è uguale a quello ricavato attraverso l'applicazione della pseudoinversa.

Ora, è indispensabile verificare la condizione esplicitata nella 3.3, secondo cui la funzione costo "L" deve essere sempre minore ad ogni iterazione, ma per poterlo fare va effettuato il calcolo del nuovo vettore (d**X**p)2, il quale risulta quasi identico al precedente.

$$
(d\textbf{X}_{p})_{2} = \begin{pmatrix} 0.3941 \\ 0.3990 \\ 0.3989 \\ 0.3942 \\ 0.3854 \\ 0.3733 \\ 0.3584 \end{pmatrix}
$$

Ricordando l'equazione di "L" e avendo tutti i dati necessari per poter calcolare il loro valore nelle prime due iterazioni, è possibile effettuare un confronto e controllare la condizione necessaria:

$$
L = e_{ag}^T(\delta k_{ag})e_{ag}(\delta k_{ag})
$$

 $L_1 = dX_{p1}^T dX_{p1} = 1.0456$  mm

 $L_2 = dX_{p2}^T dX_{p2} = 1.0454$  mm

Da quanto appena illustrato, risulta  $L_1 < L_2$  perciò l'iter applicato è corretto, poiché la condizione della funzione costo risulta verificata.

Si procede alla seconda iterazione, utilizzando (dX<sub>p</sub>)<sub>2</sub> come vettore e<sub>ag</sub> per calcolare **p2**:

$$
\mathbf{p_2} = \begin{pmatrix} 0.2982 \\ 0.5039 \\ 0.5574 \\ 0.6794 \end{pmatrix}
$$

Anche per questo step bisogna ipotizzare un coefficiente  $\alpha$ , che in questo caso deve essere diverso e minore dell'unità, cioè non lo stesso di quello utilizzato nel primo tentativo.

Dopo aver calcolato il vettore **p**2, è possibile farsi un'idea del valore da dare ad α, poiché il prodotto tra di essi deve risultare minore della differenza tra dl ipotizzato e (dl)<sub>2</sub>.

Siccome il discostamento tra questi vettori è molto piccolo, si suppone un  $α<sub>2</sub>=0.0005$ :

$$
(dl)_3 = (dl)_2 + \alpha_2 p_2
$$

La relazione precedente restituisce numericamente il seguente vettore errore:

$$
\text{(dl)}_3 = \begin{pmatrix} 0.2991 \\ 0.5024 \\ 0.5547 \\ 0.6879 \end{pmatrix}
$$

Le componenti del vettore sembrano essere ancora più vicine al risultato atteso, però tale condizione non è sufficiente, infatti è indispensabile verificare anche la diminuzione del valore della funzione costo "L" rispetto alla precedente iterazione, seguendo il procedimento già visto:

$$
(d\textbf{X}_{p})_{3} = \begin{pmatrix} 0.3943 \\ 0.3992 \\ 0.3991 \\ 0.3944 \\ 0.3856 \\ 0.3734 \\ 0.3585 \end{pmatrix}
$$

 $\text{L}_2 = \text{d} \textbf{X}_{\text{p2}}^\text{T} \text{d} \textbf{X}_{\text{p2}}$ = 1.0454 mm  $L_3 = dX_{p3}^T dX_{p3} = 1.0463$  mm

Come si può ben notare, la disuguaglianza non è verificata, infatti L<sub>3</sub> è maggiore di L<sub>2</sub> mentre, per essere accettata l'iterazione, dovrebbe apparire minore. Giunti a questo risultato, si può dedurre che in soli due step l'algoritmo restituisce la migliore soluzione.

#### **CAPITOLO 5: CONCLUSIONI**

Con questo lavoro si è voluto affrontare il problema dell'identificazione degli errori che possono gravare sui parametri cinematici di un meccanismo a cinematica parallela, attraverso l'esame di alcuni algoritmi che possono restituire la differenza ipotizzata tra ciò che si misura e ciò che si stima sperimentalmente.

Nella realtà, infatti, è ben noto che possono verificarsi numerosi discostamenti dovuti all'influenza di diversi parametri identificativi del meccanismo, che conseguentemente comportano condizioni non ottimali nella procedura di calibrazione.

Nel caso preso in esame, si è iniziato dalla base, restringendo gli errori alle lunghezze delle aste del quadrilatero articolato per potersi focalizzare sull'impatto di questi soli parametri sulla calibrazione.

Nei capitoli precedenti si è cercato di dare un quadro esaustivo dei metodi di analisi e di calcolo utilizzati, fornendo anche un confronto tra di essi.

Va precisato che nei calcoli numerici sono state lasciate volutamente quattro cifre dopo la virgola per dare una percezione più realistica della differenza tra gli errori attesi e quelli ottenuti, ma i risultati sono accettabili solo fino al centesimo di millimetro perché i valori al di sotto non hanno importanza rilevante per un meccanismo, poiché la ripetibilità del micron non è verosimile.

Al termine di questo lavoro, si può affermare che, nel caso analizzato nello specifico, tutti gli algoritmi affrontati restituiscono un vettore errore soddisfacente in quanto molto vicino al risultato atteso, però si può fornire

31

una stima percentuale per mostrare quale iter restituisce dei valori mediamente più vicini alla soluzione teorica:

- metodo della pseudoinversa: ≈99,16%;
- metodo della ricerca diretta: ≈97,5%;
- metodo del gradiente: ≈99,16%.

Dai dati appena mostrati, sembra che tutti i metodi si avvicinano moltissimo al risultato atteso, infatti, la differenza di precisione tra di essi è davvero molto sottile ed è anche vero che per ciascuna delle tecniche analizzate è sufficiente ripetere solo un paio di volte l'iter previsto da ognuna di esse per ottenere il vettore desiderato, ma si può fornire al lettore un suggerimento riguardo a quale dei tre algoritmi si dimostra essere più conveniente da applicare in base alla complessità dell'iter e al tempo di implementazione.

L'utilizzo della pseudoinversa, probabilmente, può apparire più diretto poiché con una sola applicazione restituisce dei valori molto buoni, ma dall'altro lato prevede la stima della matrice Jacobiana, che può risultare un'operazione complessa e molto lenta senza l'utilizzo di un software di calcolo.

Il medesimo discorso vale per la tecnica del gradiente, pertanto si può affermare che tra gli algoritmi utilizzati, sicuramente, il più veloce e semplice risulta essere il metodo di ricerca diretta; esso infatti non prevede il calcolo della matrice pseudoinversa ma soltanto l'applicazione di semplici conteggi attraverso il metodo della sezione aurea, utilizzando dati già disponibili in partenza.

Si può concludere che, generalmente, con errori molto piccoli delle lunghezze delle aste del quadrilatero articolato, le tre tecniche analizzate

32

danno risultati ottimi con l'utilizzo di pochissimi passaggi ma il metodo di ricerca diretta appare anche di facile implementazione.

Personalmente prima di documentarmi per affrontare le problematiche dell'argomento assegnatomi ero completamente "distante" da questo mondo, ma una volta approfondito ho compreso molte cose che prima mi risultavano quasi estranee.

Mettendomi in gioco ma soprattutto in discussione sono riuscita ad accrescere le mie conoscenze e sviluppare una certa praticità che prima non avevo.

# **APPENDICE**

Il contenuto dell'appendice riporta tutte le impostazioni dei calcoli effettuati con l'ausilio del software "Matlab".

• Coordinata "X" della posizione del punto "P":

```
\langleee = l_1b = l_2c = l_3d = l_Ax=e*cos(theta)+((b/2)*cos(2*atan(((2*sin(theta)-
(sqrt((4*((sin(theta))^2))-4*((-d/e)+((1+(d/b))*cos(theta))-
((d^2)(+(e^2)+(b^2)(c^2)(c^2))^2/(2*e*b))<sup>*</sup>((d/e)-((1-(d/b))*cos(theta))-
((d^{2}e^{-(e^{2}+e^{2})+(b^{2}-e^{2}e^{2}))/(2*e^{*}b)))))/(1-e^{-(e^{-(e^{2}+e^{2}+e^{2}e^{2})})(1+e^{-(e^{2}+e^{2}+e^{2}e^{2}e^{2}+e^{2}e^{2}+e^{2}e^{2}+e^{2}e^{2}+e^{2}e^{2}+e^{2}e^{2}+e^{2}e^{2}+e^{2}e^{2}+e^{2}e^{2}+e^{2}e^{2}+e^{2}e^{2}+e^{2}e^{2}+e^{2}e^{2}+e^{2}e^{2}+e^{2}e^{2}+e2*(d/e))+(2*cos(theta))+((2*(d/b))*cos(theta))-(((d^2)+(e^2)+(b^2)-
(c^2)(e^*b))))));
```
• Matrice Jacobiana:

$$
\begin{cases}\nY = \frac{dX_p}{de} \\
Z = \frac{dX_p}{db} \\
W = \frac{dX_p}{dc} \\
U = \frac{dX_p}{dd}\n\end{cases}
$$

Y=cos(theta) + (b\*sin(2\*atan((2\*sin(theta) -  $2^{(1/2)*}(2^{*}sin(theta)^2 +$  $((\cos(theta)*(d/b - 1) + d/e - (b^2 - c^2 + d^2 + e^2)/(2*b*e))*((4*d)/e 4* \cos(theta)*(d/b + 1) + (2*(b^2) - c^2) + d^2$  $e^{\Lambda}(2)/((b*e))/2)^{\Lambda}(1/2)/((2*cos(theta) - (2*d)/e + (2*d*cos(theta))/b (b^2 - c^2 + d^2 + e^2)/(b^*e))$ )\*(((2\*sin(theta) - 2^(1/2)\*(2\*sin(theta)^2 + ((cos(theta)\*(d/b - 1) + d/e - (b^2 - c^2 + d^2 + e^2)/(2\*b\*e))\*((4\*d)/e  $4*cos(theta)*(d/b + 1) + (2*(b^2 - c^2 + d^2 + d^2))$  $e^{\Lambda}(2)/((b*e))/2)^{\Lambda}(1/2))^*((2*d)/e^{\Lambda}(2 - 2/b + (b^{\Lambda}(2 - c^{\Lambda}(2 + d^{\Lambda}(2 + b)))))$  $e^{\Lambda}(b^*e^{\Lambda}(2))$ /(2\*cos(theta) - (2\*d)/e + (2\*d\*cos(theta))/b - (b^2 - c^2 +  $d^{2}$  + e^2)/(b\*e))^2 - (2^(1/2)\*(((d/e^2 + 1/b - (b^2 - c^2 + d^2 +  $e^{\Lambda}2)/(2*b*e^{\Lambda}2)$ <sup>\*</sup>((4\*d)/e - 4\*cos(theta)\*(d/b + 1) + (2\*(b^2 - c^2 + d^2 + e^2))/(b\*e)))/2 + ((cos(theta)\*(d/b - 1) + d/e - (b^2 - c^2 + d^2 +

 $e^{\Lambda}2)/(2*b*e)$ <sup>\*</sup>((4\*d)/e^2 - 4/b + (2\*(b^2 - c^2 + d^2 +  $e^{\Lambda}(2)/((b*e^{\Lambda}(2)))/((2*(2*sin(theta)^{\Lambda}(2 + ((cos(theta)*(d/b - 1) + d/e - 1)))$  $(b^2 - c^2 + d^2 + e^2)/(2^*b^*e))^*$  (- 4\*cos(theta)\*(d/b + 1) + (4\*d)/e +  $(2^*b^2 - 2^*c^2 + 2^*d^2 + 2^*e^2)/(b^*e))/2)^(1/2)^*(2^*cos(theta) (2*d)/e + (2*d*cos(theta))/b - (b^2 - c^2 + d^2 - d^2)$  $e^{\Lambda}2)/(b^*e))$ ))/((2\*sin(theta) -  $2^{\Lambda}(1/2)^*(2^*sin(theta)^2$  +  $((\cos(theta)*(d/b - 1) + d/e - (b^2 - c^2 + d^2 + e^2)/(2*b*e))*((4*d)/e 4*cos(theta)*(d/b + 1) + (2*(b^2 - c^2) + d^2)$ e^2))/(b\*e)))/2)^(1/2))^2/(2\*cos(theta) - (2\*d)/e + (2\*d\*cos(theta))/b - $(b^2 - c^2 + d^2 + e^2)/(b^*e)/2 + 1);$ 

 $Z = cos(2 * atan((2 * sin(theta) - 2^(1/2)*(2 * sin(theta)^2 + 1))$  $((\cos(theta)*(d/b - 1) + d/e - (b^2 - c^2 + d^2 + e^2)/(2*b*e))*((4*d)/e 4*cos(theta)*(d/b + 1) + (2*(b^2 - c^2) + d^2)$  $e^{\Lambda}(2)/((b*e))/((2)\Lambda(1/2))/((2*cos(theta)) - (2*d)/e + (2*d*cos(theta))/b (b^2 - c^2 + d^2 + e^2)/(b^*e))$ )/2 -  $(b^*sin(2^*atan((2^*sin(theta) 2^{(1/2)*}(2^{*}\sin(\theta))^{2} + ((\cos(\theta))^{*}(d/b - 1) + d/e - (b^{2} - c^{2} + d^{2})^{2})$  $+ e^{(2)/(2*b*e))*(4*d)e - 4*cos(theta)*(d/b + 1) + (2*(b^2 - c^2 + d^2))$ + e^2))/(b\*e)))/2)^(1/2))/(2\*cos(theta) - (2\*d)/e + (2\*d\*cos(theta))/b - $(b^2 - c^2 + d^2 + e^2)/(b^*e))$ )\*(((2\*sin(theta) - 2^(1/2)\*(2\*sin(theta)^2 + ((cos(theta)\*(d/b - 1) + d/e - (b^2 - c^2 + d^2 + e^2)/(2\*b\*e))\*((4\*d)/e  $- 4*cos(theta)*(d/b + 1) + (2*(b^2 - c^2) + d^2) +$ e^2))/(b\*e)))/2)^(1/2))\*(2/e + (2\*d\*cos(theta))/b^2 - (b^2 - c^2 + d^2 + e^2)/(b^2\*e)))/(2\*cos(theta) - (2\*d)/e + (2\*d\*cos(theta))/b - (b^2 - c^2 +  $d^{2}$  + e^2)/( $b^{*}e$ ))^2 + (2^(1/2)\*(((1/e + (d\*cos(theta))/ $b^{2}$  - ( $b^{2}$  - c^2 +  $d^{2}$  + e^2)/(2\*b^2\*e))\*((4\*d)/e - 4\*cos(theta)\*(d/b + 1) + (2\*(b^2  $c^2 + d^2 + e^2$ ))/(b\*e)))/2 - ((4/e + (4\*d\*cos(theta))/b^2 - (2\*(b^2 - c^2 +  $d^{2}$  + e^2))/(b^2\*e))\*(cos(theta)\*(d/b - 1) + d/e - (b^2 - c^2 + d^2 +  $e^{\Lambda}2)/(2*b*e))$ /(2\*(2\*sin(theta)^2 + ((cos(theta)\*(d/b - 1) + d/e - $(b^2 - c^2 + d^2 + e^2)/(2^*b^*e))^*$ (-4\*cos(theta)\*(d/b + 1) + (4\*d)/e +  $(2^*b^2 - 2^*c^2 + 2^*d^2 + 2^*e^2)/(b^*e))/2)^(1/2)^*(2^*cos(theta) (2*d)/e$  +  $(2*d*cos(theta))/b$  -  $(b^2)$  -  $c^2$  +  $d^2$  + e^2)/(b\*e)))))/((2\*sin(theta) - 2^(1/2)\*(2\*sin(theta)^2 +  $((\cos(theta)*(d/b - 1) + d/e - (b^2 - c^2 + d^2 + e^2)/(2*b*e))*((4*d)/e 4*cos(theta)*(d/b + 1) + (2*(b^2 - c^2 + d^2) +$ e^2))/(b\*e)))/2)^(1/2))^2/(2\*cos(theta) - (2\*d)/e + (2\*d\*cos(theta))/b - $(b^2 - c^2 + d^2 + e^2)/(b^*e)/2 + 1$ ;

W=- $(b*sin(2*atan(2*sin(theta)) - 2^(1/2)*(2*sin(theta)^2 +$  $((\cos(theta)*(d/b - 1) + d/e - (b^2 - c^2 + d^2 + e^2)/(2*b*e))*((4*d)/e 4*cos(theta)*(d/b + 1) + (2*(b^2 - c^2) + d^2)$ 

 $e^{\Lambda}(2)/((b^*e))/2)^{\Lambda}(1/2)/((2^*cos(theta)) - (2^*d)/e + (2^*d^*cos(theta))/b (b^2 - c^2 + d^2 + e^2)/(b^*e))$ ) \*  $((2^x(1/2)^*((2^*c^*(cos(theta))^*(d/b - 1) +$ d/e -  $(b^2 - c^2 + d^2 + e^2)/(2^b^*e)$ )/(b\*e) -  $(c^*((4^*d)/e 4*cos(theta)*(d/b + 1) + (2*(b^2 - c^2) + d^2)$ e^2))/(b\*e)))/(2\*b\*e)))/(2\*(2\*sin(theta)^2 + ((cos(theta)\*(d/b - 1) + d/e  $-(b^2 - c^2 + d^2 + e^2)/(2^b^*e))^*(-4^*cos(theta)*d/b + 1) + (4^*d)/e +$  $(2*b^2 - 2*c^2 + 2*d^2 + 2*e^2)/(b*e))/2]^(1/2)*$ (2\*cos(theta) - $(2*d)/e + (2*d*cos(theta))/b - (b^2 - c^2 + d^2 - e^2)/(b*e))$  - $(2 * c * (2 * sin(theta) - 2^(1/2) * (2 * sin(theta)^2 + ((cos(theta) * (d/b - 1) +$ d/e - (b^2 - c^2 + d^2 + e^2)/(2\*b\*e))\*((4\*d)/e - 4\*cos(theta)\*(d/b + 1) +  $(2*(b^2 - c^2 + d^2 + e^2)/(b*e))$ //(2)^(1/2)))/(b\*e\*(2\*cos(theta) - $(2*d)/e$  +  $(2*d*cos(theta))/b$  -  $(b^2)$  -  $c^2$  +  $d^2$  +  $e^{\Lambda}(2)/(b^*e))^{\Lambda}(2^*)$ ))/((2\*sin(theta) -  $2^{\Lambda}(1/2)^*(2^*sin(theta)^{\Lambda}2 +$  $((\cos(theta)*(d/b - 1) + d/e - (b^2 - c^2 + d^2 + e^2)/(2*b*e))*((4*d)/e 4*cos(theta)*(d/b + 1) + (2*(b^2 - c^2) + d^2)$ e^2))/(b\*e)))/2)^(1/2))^2/(2\*cos(theta) - (2\*d)/e + (2\*d\*cos(theta))/b - $(b^2 - c^2 + d^2 + e^2)/(b^*e)/2 + 1$ ;

U=- $(b*sin(2*atan((2*sin(theta) - 2^(1/2)*(2*sin(theta)^2 +$  $((\cos(theta)*(d/b - 1) + d/e - (b^2 - c^2 + d^2 + e^2)/(2*b*e))*((4*d)/e 4* \cos(theta)*(d/b + 1) + (2*(b^2 - c^2) + d^2)$ e^2))/(b\*e)))/2)^(1/2))/(2\*cos(theta) - (2\*d)/e + (2\*d\*cos(theta))/b - $(b^2 - c^2 + d^2 + e^2)/(b^*e))$ )\*(((2\*sin(theta) - 2^(1/2)\*(2\*sin(theta)^2 + ((cos(theta)\*(d/b - 1) + d/e - (b^2 - c^2 + d^2 + e^2)/(2\*b\*e))\*((4\*d)/e  $-$  4\*cos(theta)\*(d/b + 1) + (2\*(b^2 - c^2 + d^2 +  $e^{\Lambda}(2)/((b^*e))/2)^{\Lambda}(1/2))^*(2/e$  -  $(2*cos(theta))/b$  +  $(2*d)/(b*e))/(2*cos(theta) - (2*d)/e + (2*d*cos(theta))/b - (b^2 - c^2 +$  $d^2 + e^2/(b^*e)/2 - (2^2(1/2)^*((1/e + cos(theta)/b - d/(b^*e))^*((4^*d)/e$ - 4\*cos(theta)\*(d/b + 1) + (2\*(b^2 - c^2 + d^2 + e^2))/(b\*e)))/2 +  $((\cos(\theta))^{*}(d/b - 1) + d/e - (b^2 - c^2 + d^2 + e^2)/(2^{*}b^{*}e))^{*}(4/e (4*cos(theta))/b$  +  $(4*d)/(b*e)))/2)/(2*(2*sin(theta)^2$  +  $((\cos(theta)*(d/b - 1) + d/e - (b^2 - c^2 + d^2 + e^2)/(2*b*e))*( 4*cos(theta)*(d/b + 1) + (4*d)/e + (2*b^2 - 2*c^2 + 2*d^2 + 1)$  $2^*e^{\Lambda}2)/(b^*e))/2$ <sup> $\Lambda$ </sup>(1/2)\*(2\*cos(theta) - (2\*d)/e + (2\*d\*cos(theta))/b - $(b^2 - c^2 + d^2 + e^2)/(b^*e))$ )))/((2\*sin(theta) - 2^(1/2)\*(2\*sin(theta)^2 + ((cos(theta)\*(d/b - 1) + d/e - (b^2 - c^2 + d^2 + e^2)/(2\*b\*e))\*((4\*d)/e  $4*cos(theta)*(d/b + 1) + (2*(b^2 - c^2 + d^2 - d^2))$ e^2))/(b\*e)))/2)^(1/2))^2/(2\*cos(theta) - (2\*d)/e + (2\*d\*cos(theta))/b - $(b^2 - c^2 + d^2 + e^2)/(b^*e)/2 + 1$ ;

• Angolo ϕ:

phi=2\*atan(((2\*sin(theta)-(sqrt((4\*((sin(theta))^2))-4\*(( d/e)+((1+(d/b))\*cos(theta))-(((d^2)+(e^2)+(b^2)- (c^2))/(2\*e\*b)))\*((d/e)-((1-(d/b))\*cos(theta))-(((d^2)+(e^2)+(b^2)- (c^2))/(2\*e\*b))))))/((-2\*(d/e))+(2\*cos(theta))+((2\*(d/b))\*cos(theta))-  $(((d^2+(e^2)+(b^2)-(c^2))(e^*b))))$ ;

• Risultati numerici delle precedenti equazioni per ogni θ:

in Matlab gli angoli vengono indicanti non in gradi ma in radianti, per effettuare tale passaggio si utilizza la formula "degtorad(…)".

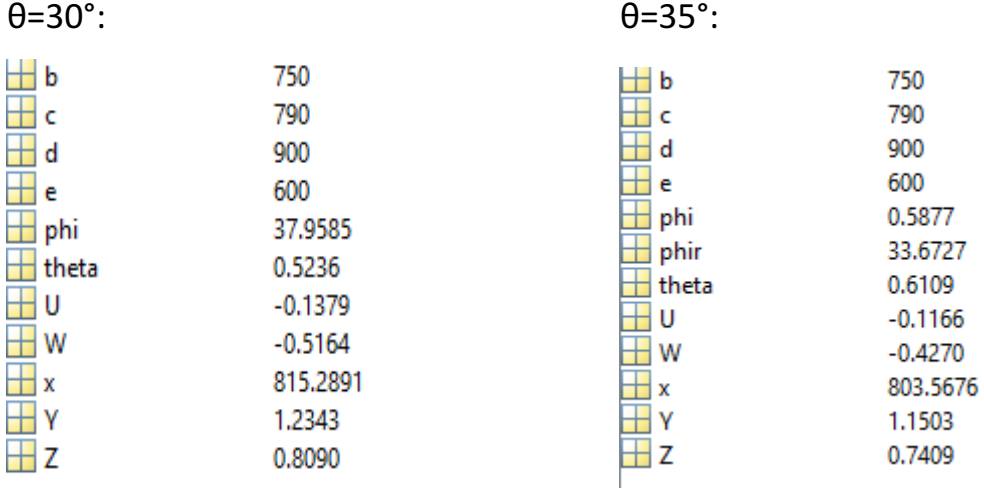

$$
\theta = 40^{\circ}
$$
:

 $θ=45°$ :

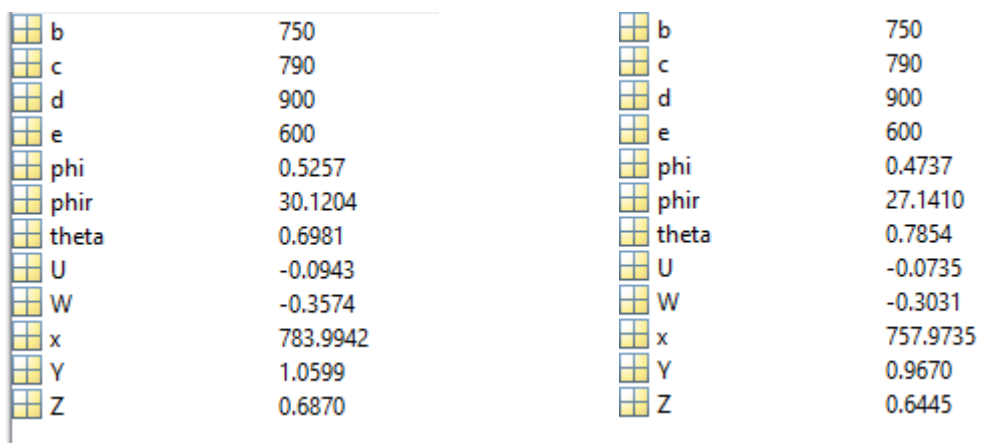

| $\theta = 50^\circ$ : | $\theta = 55^\circ$ : |
|-----------------------|-----------------------|
| $\frac{1}{1000}$      | 750                   |
| $\frac{1}{1000}$      | 750                   |
| $\frac{1}{1000}$      | 750                   |
| $\frac{1}{1000}$      | 750                   |
| $\frac{1}{1000}$      | 750                   |
| $\frac{1}{1000}$      | 750                   |
| $\frac{1}{1000}$      | 750                   |
| $\frac{1}{1000}$      | 750                   |
| $\frac{1}{1000}$      | 750                   |
| $\frac{1}{1000}$      | 700                   |
| $\frac{1}{1000}$      | 800                   |
| $\frac{1}{1000}$      | 1                     |
| $\frac{1}{1000}$      | 1                     |
| $\frac{1}{1000}$      | 0.4296                |
| $\frac{1}{1000}$      | 0.4296                |
| $\frac{1}{1000}$      | 0.53919               |
| $\frac{1}{1000}$      | 0.50399               |
| $\frac{1}{1000}$      | 0.0552                |
| $\frac{1}{1000}$      | 0.0552                |
| $\frac{1}{1000}$      | 0.05393               |
| $\frac{1}{1000}$ </td |                       |

θ=60°:

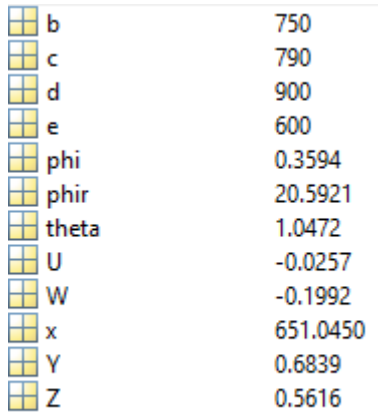

# • Verifica vettore errore con pseudoinversa:

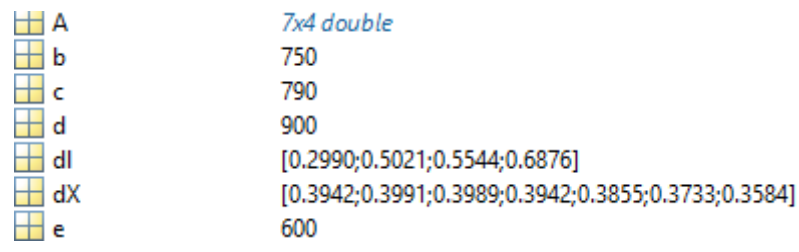

# • Verifica vettore errore con il metodo di ricerca diretta:

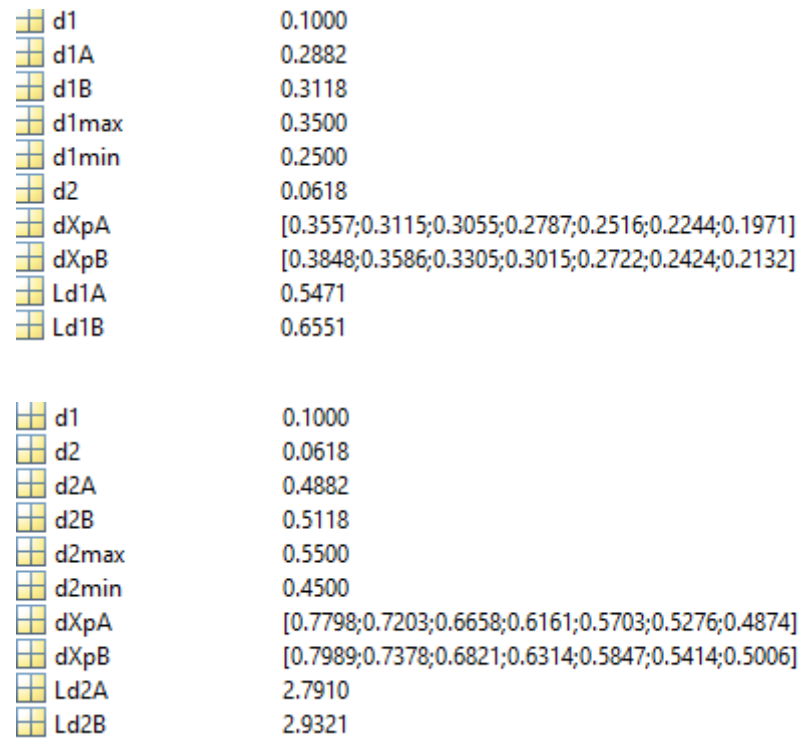

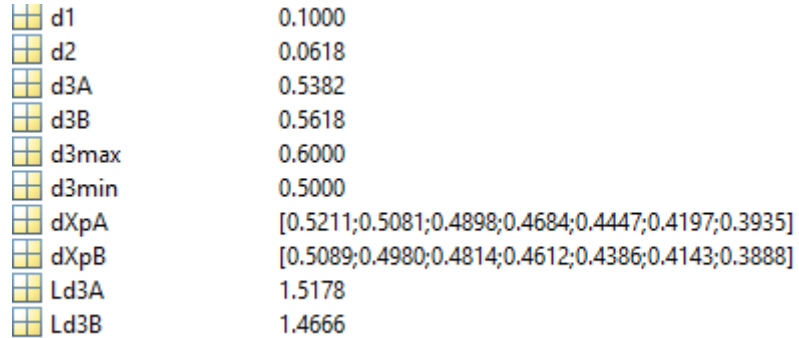

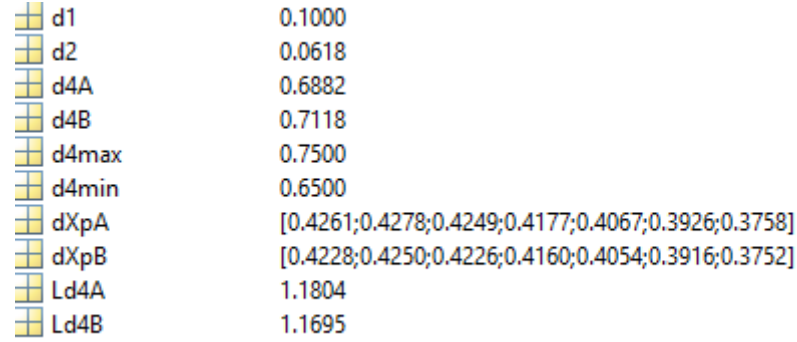

• Verifica vettore errore con il metodo del gradiente:

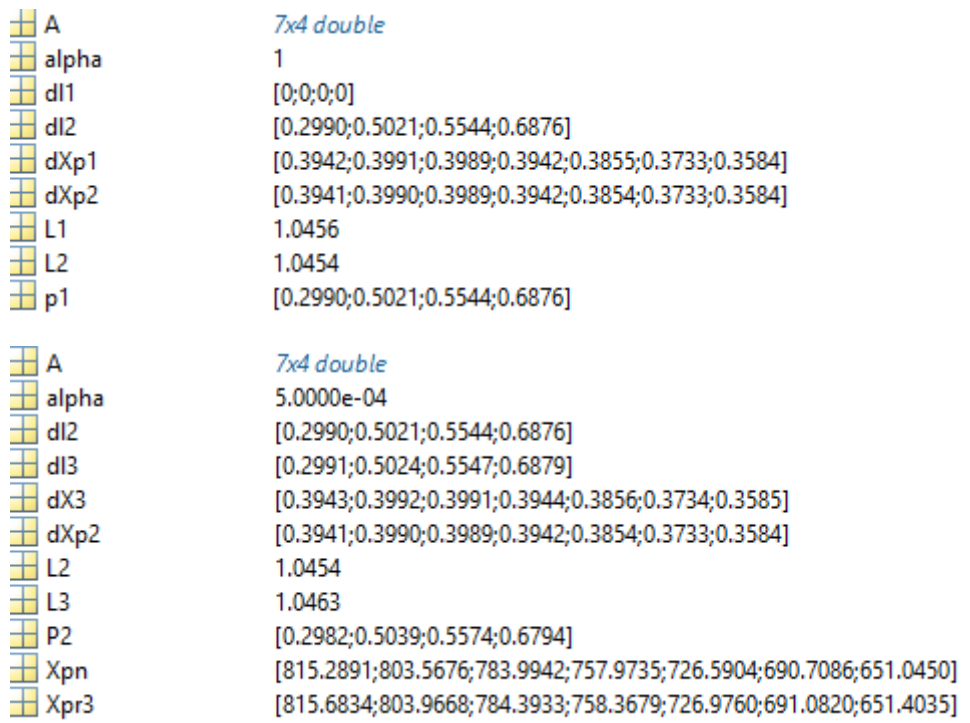

## **BIBLIOGRAFIA**

- Callegari M., *Considerazioni sulla progettazione delle macchine a cinematica parallela*, in "*Progettare (VNU)*", n.247, luglio-agosto 2001;
- Cleghorn William L., e Dechev Nikolai, *Mechanics of machines*, in "*Oxford University Press*", New York, 2015, p.158-162;
- Funaioli E., Maggiore A., Meneghetti U., *Lezioni di meccanica applicata alle macchine,* in *"Fondamenti di meccanica delle macchine-Vol.I",* Bologna, Pàtron, 2005, p.147-149;
- Manolis I. A. Lourakis, *A Brief Description of the Levenberg-Marquardt Algorithm Implemened*, Institute of Computer Science - Foundation for Research and Technology - Hellas (FORTH), 11 febbraio 2005;
- W.Mooring B., S.Roth Z., R.Driels M.*, Fundamentals of manipulator calibration*, Calhoun, 1991;

## **RINGRAZIAMENTI**

Dopo una pausa di un anno dai libri, mi sono resa conto che diventare ingegnere meccanico era la sola cosa che volevo fare da grande.

Questo traguardo è stato tanto difficoltoso da raggiungere quanto desiderato, pertanto giunta al termine di questo percorso sento il dovere di fare dei ringraziamenti a chi mi è stato sempre accanto e a chi ha arricchito il mio tragitto.

Prima di chiunque altro, vorrei ringraziare il professor Matteo Claudio Palpacelli, perché, oltre ad avermi assistito pazientemente in questo ultimo step del mio percorso di studi, mi ha fatto capire che a volte è necessario sbagliare e mettersi in discussione per trovare una soluzione, perché infondo questo è il mestiere dell'ingegnere, cercare una via di uscita ai problemi che si hanno di fronte.

Un grazie fondamentale va ai miei genitori, perché spesso si dimentica la fortuna che si ha ad avere accanto una famiglia che ci sostiene: a mia madre che con la sua dolcezza mi ha aiutata ad affrontare ogni situazione e a mio padre a cui devo le mie passioni, spero di averlo reso orgoglioso.

Grazie a mia sorella Melissa con cui ho condiviso gioie e dolori di una vita e che, seppur fisicamente lontana, sa sempre come essermi vicina e a mia nipote Rebecca, il sole dei miei giorni.

Grazie a chi mi ha aiutato da lassù, a mio nonno Armando.

Grazie a Valentina, il mio porto sicuro da quasi venti anni, auguro a tutti di avere un'amica così nella propria vita e a Rachele, fedele compagna di questo percorso che ha saputo compensare le mie fragilità con la sua forza.

Grazie alle mie coinquiline perché mi hanno fatta sentire sempre a casa pur non essendoci e a tutte le persone che ho conosciuto in questa fase importante della mia vita, perché hanno contribuito a renderla unica e indimenticabile.

Paradossalmente devo ringraziare anche la mia patologia, l'anafilassi, perché se da un lato mi ha tolto tanto, dall'altro mi ha donato la consapevolezza di poter vincere qualsiasi battaglia.

Infine, ma non per importanza, il grazie più speciale va a Luca, la persona che non ha mai smesso di credere in me e mi ha sempre messa al primo posto, non smetterò mai di ringraziarlo a sufficienza perché con il suo modo di restarmi accanto silenziosamente mi ha dato tanta forza.